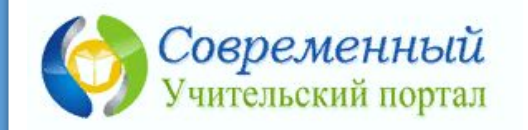

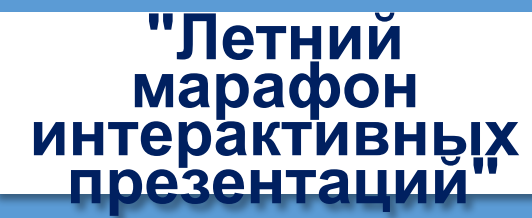

# Minus, minus und nochmal minus!

**Интерактивный тренажёр для учащихся** 4-9 **классов Автор презентации** – **Ольга Михайловна Степанова**

**Ресурс составлен по шаблону «Дидактическая игра с применением технологического приёма «Табло» (трафарет)»: https://easyen.ru/load/metodika/technologicheski\_prie m/didakticheskaja\_igra\_s\_primeneniem\_tekhnologichesk ogo\_prijoma\_tablo\_trafaret/246-1-0-48609 Автор шаблона - Наталья Николаевна Коломина**

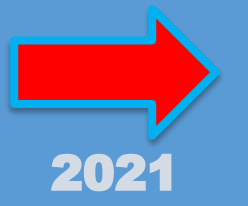

Achtzig - drei = Fünfzig - fünf =  $$ 

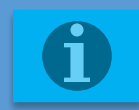

#### **Дорогой друг!**

**Перед тобой задание – решить примеры на вычитание,** 

**данные не в цифрах, а в словах. Каждый слайд содержит по три примера** 

**на вычитание.**

**Алгоритм работы:**

**При открытии слайда с примерами нужно нажать на первую табличку – появляется ответ в формате слова, а не цифрой. При повторном нажатии на него появляется ответ** 

**в формате цифры. Таким образом решаем все три примера поочерёдно. Для того, чтобы убедиться в правильности своего ответа, нужно кликнуть мышкой на кнопку** Prüfe bitte! **под изображением зайки на фиолетовом поле слева на слайде. Рекомендуется:**

**Ещё раз открыть презентацию с первого слайда и, нажимая сразу на кнопку** Prüfe bitte! **(при этом открывается всё табло), просить учащихся зачитывать вслух все примеры для лучшего запоминания числительных, учитывая тот факт, что нелегко запомнить чтение числительных на немецком языке.**

**Переход к следующему слайду происходит по красной стрелке.**

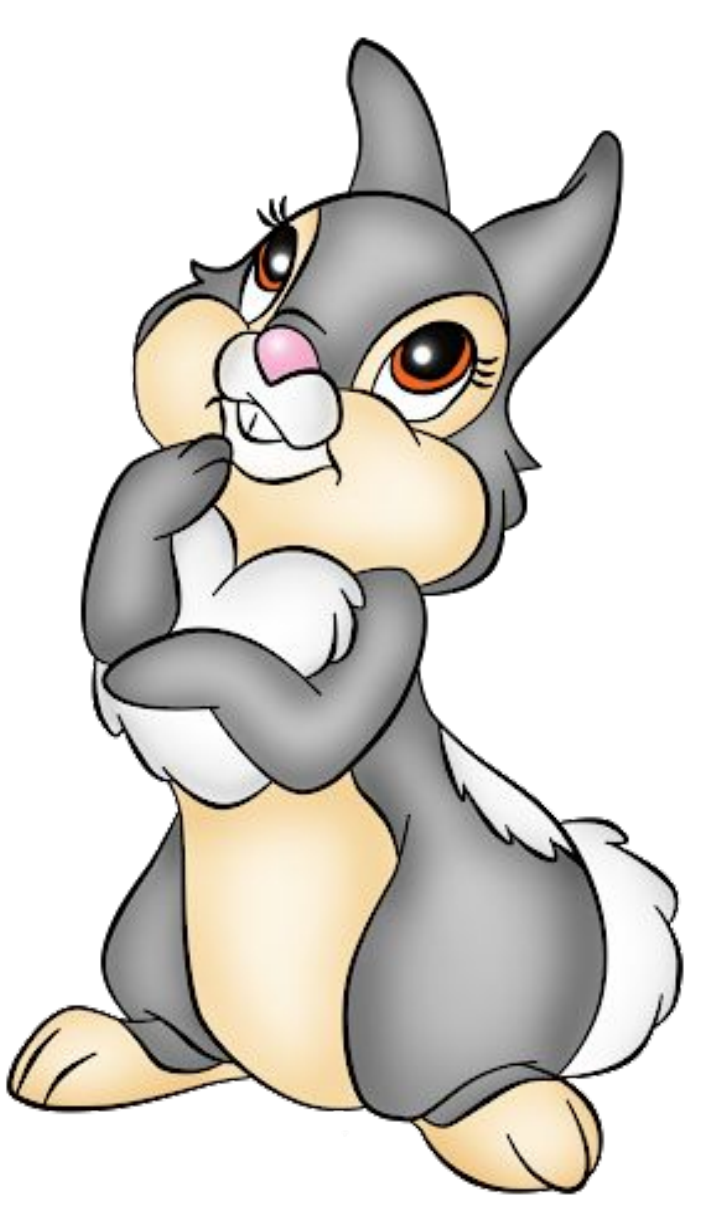

 **Удачи!**

$$
Neunzig-four =
$$

$$
\frac{1}{\sqrt{\frac{1}{12}}}
$$

## Prüfe bitte!

$$
Siebzig \cdot two =
$$

*Achtzig – sieben = dreiundsiebzig 73*

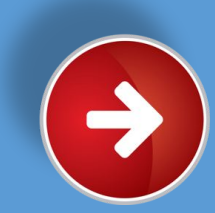

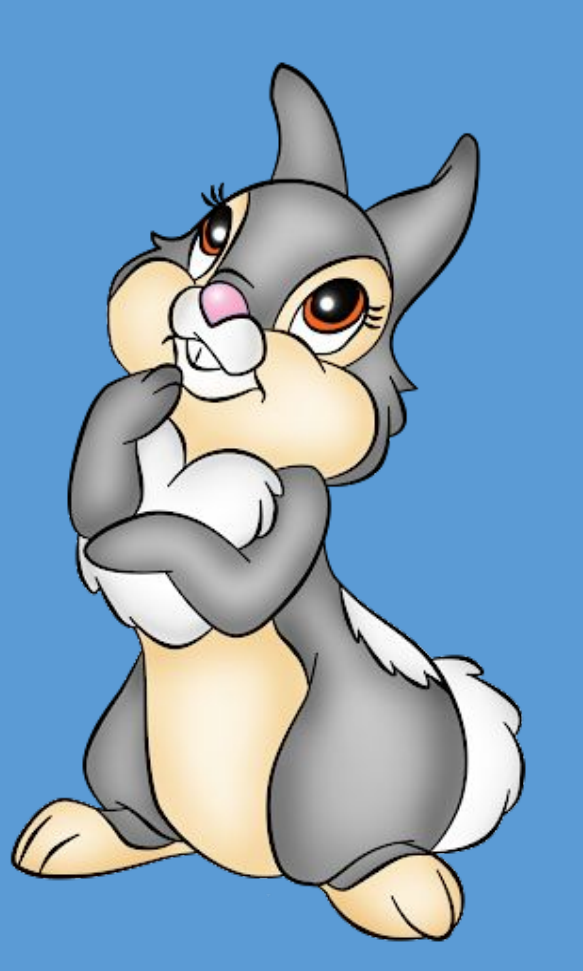

*sechsundzwanzig Dreißig – vier = 26*

$$
\frac{1}{\sqrt{\frac{2}{3}}}
$$

### Prüfe bitte!

*Sechzig - zwei = achtundfünfzig 58*

*Vierzig – sechs = vierunddreißig 34*

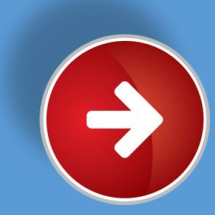

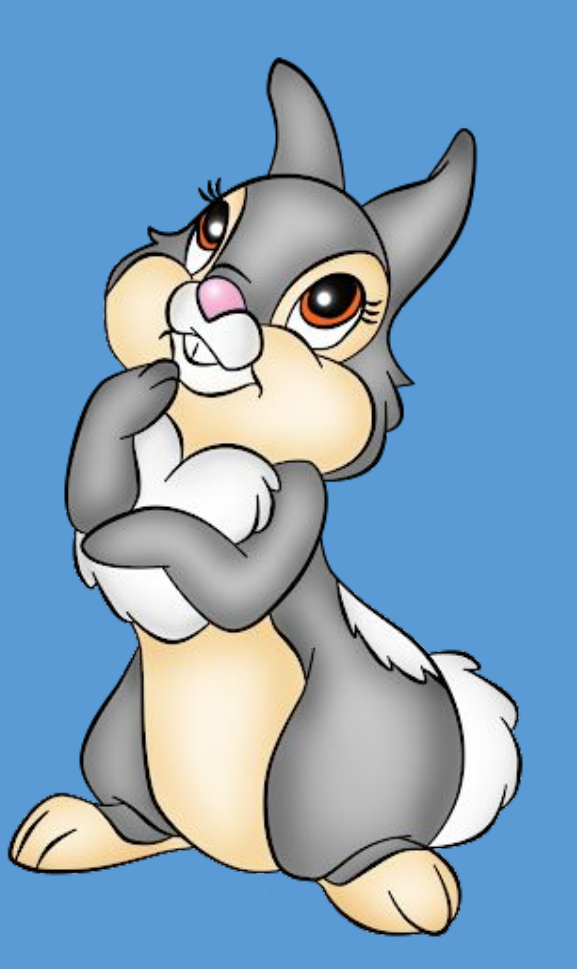

*siebenunddreißig Achtzig – drei = 37*

### Prüfe bitte!

*dreiundsechzig Fünfzig - fünf = 63*

*Dreißig – neun =* 

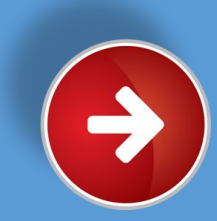

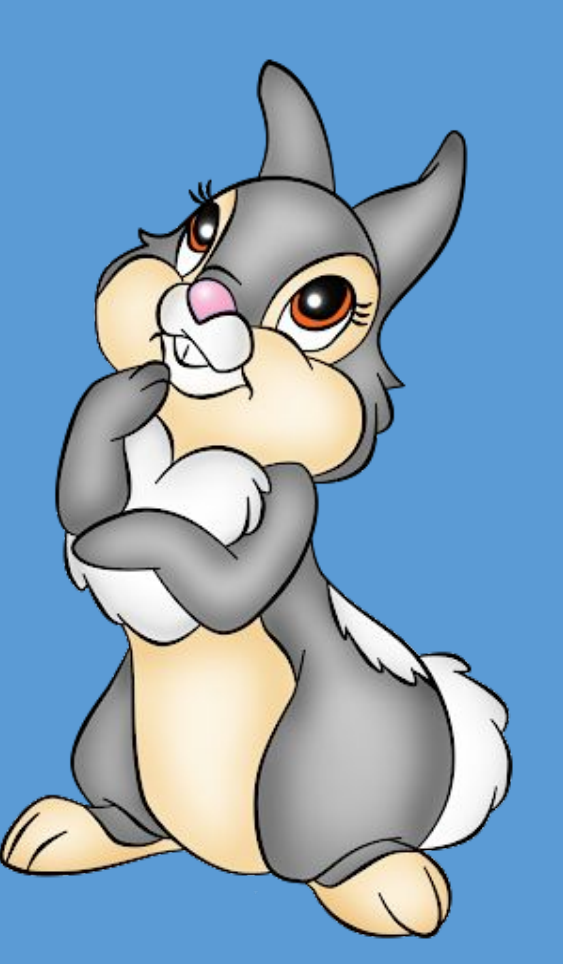

*siebenundsiebzig Vierzig – drei = 77*

$$
\frac{1}{\sqrt{\frac{1}{12}}}
$$

## Prüfe bitte!

*Siebzig – sieben = fünfundvierzig 45*

#### *Neunzig – acht =*

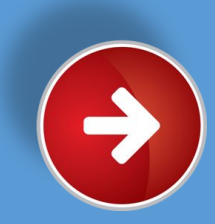

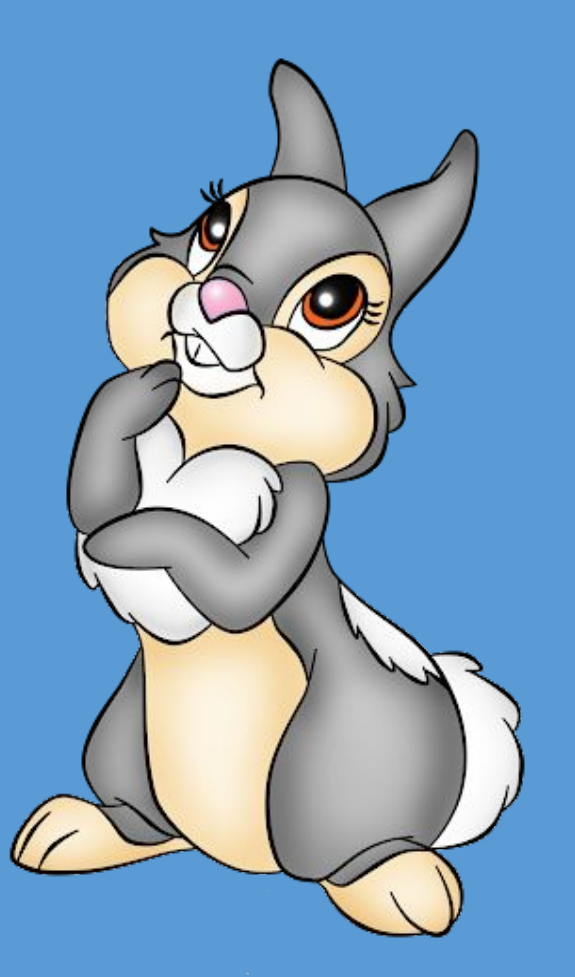

*Sechzig – neun =* 

Prüfe bitte!

*Achtzig – eins =* 

*Fünfzig – sechs =* 

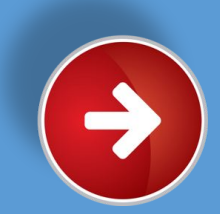

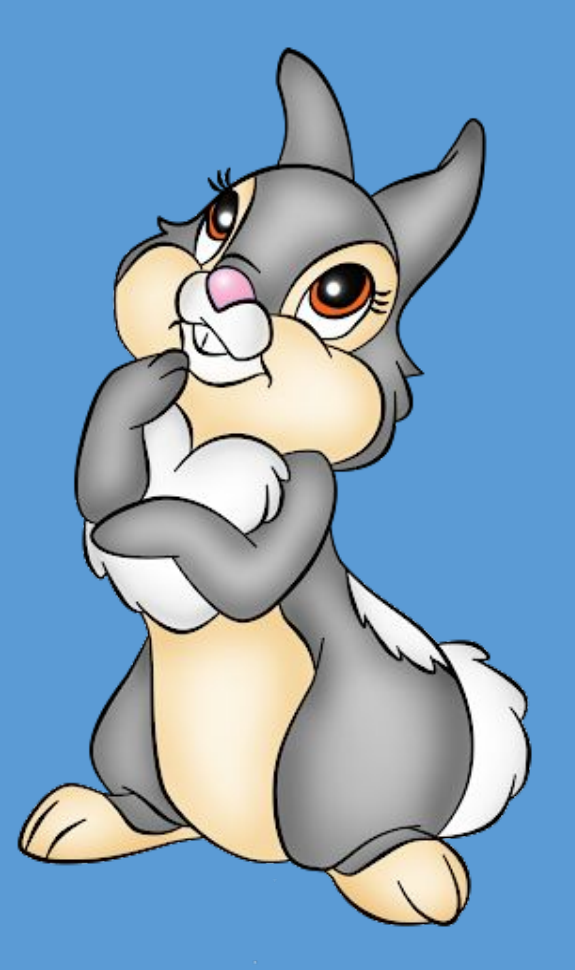

$$
Siebzig - eins =
$$

### Prüfe bitte!

*Neunzig – neun =* 

*Vierzig – sieben =* 

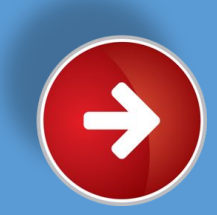

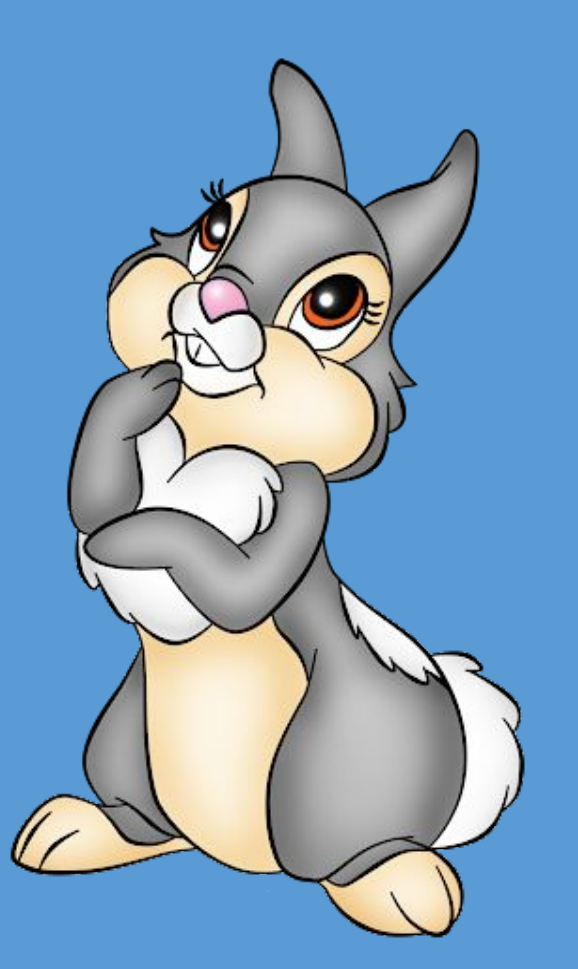

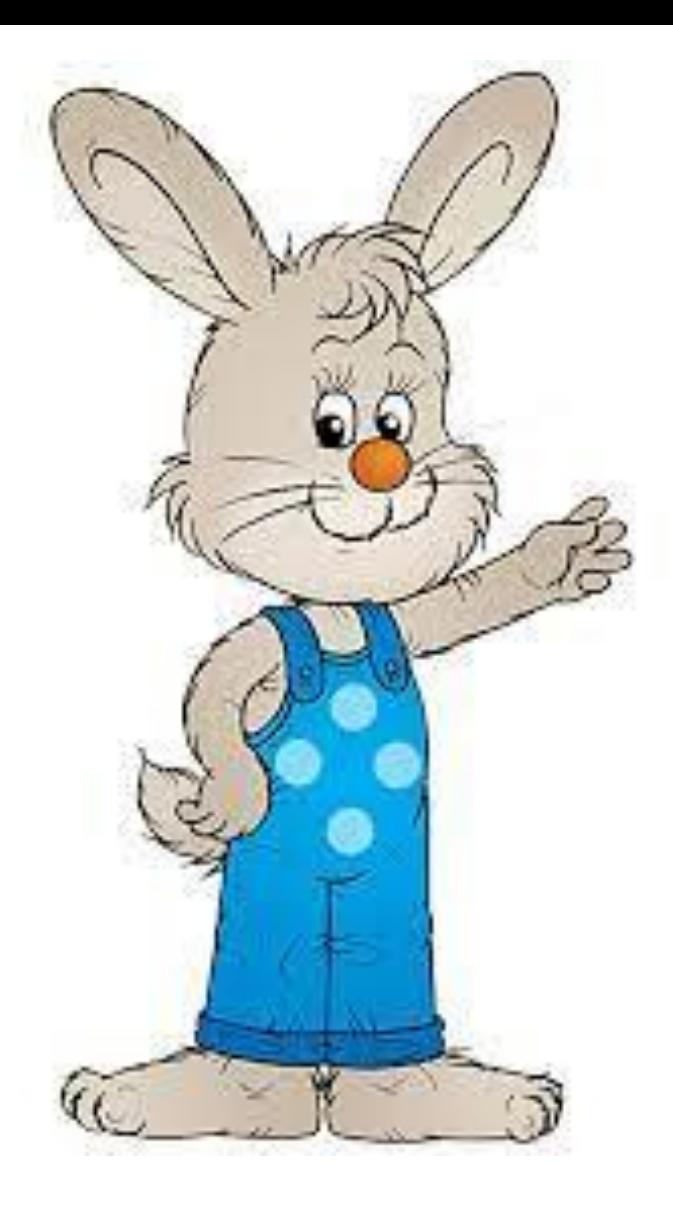

## Also merkt Euch!

## Wege entstehen dadurch, dass man sie geht.

Путь создается, когда мы идем по нему.

Franz Gafka

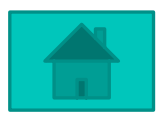

#### Источник

:

https://w7.pngwing.com/pngs/65/471/png-transparent-blackboard-animation-cartoon-blackboard-painted-cat-pattern-wat ercolor-painting-comics-mammal-thumbnail.png https://www.de-online.ru/aforizmy https://i.pinimg.com/originals/ef/48/f9/ef48f92be7ceff863dedf56bc273099b.png https://i001.fotocdn.net/s113/560b999beded40ed/public\_pin\_m/2549180204.jpg https://png.pngtree.com/png-clipart/20201020/ourmid/pngtree-hand-painted-rabbit-clip-painting-png-image\_2368974.jpg https://spng.subpng.com/20191024/pi/transparent-cartoon-animation-tail-snout-squirrel-5db1ef81b982d1.954425621571 9422737599.jpg

#### **Ресурс составлен по шаблону**

#### **«Дидактическая игра**

**с применением технологического приёма «Табло» (трафарет)»:** 

**https://easyen.ru/load/metodika/technologicheski\_priem/didakticheskaja\_igra\_s\_primenen iem\_tekhnologicheskogo\_prijoma\_tablo\_trafaret/246-1-0-48609 Автор шаблона - Наталья Николаевна Коломина**